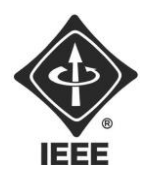

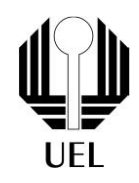

## ELIAS JULIÃO DA SILVA NETO (elias.j.s.neto@uel.br) GUILHERME ALVES DE OLIVEIRA (guilherme.alves26@uel.br) LEONARDO FUZIKAWA (leonardo.daiki@uel.br) PAULO ROGÉRIO (paulo.rogerio.candido@uel.br)

**RELATÓRIO FINAL:** CIFRA DE CÉSAR

> Londrina 2023

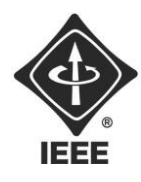

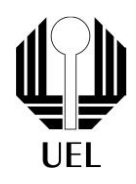

ELIAS JULIÃO DA SILVA NETO GUILHERME ALVES DE OLIVEIRA LEONARDO FUZIKAWA PAULO ROGÉRIO

> **RELATÓRIO FINAL:** CIFRA DE CÉSAR

> > Relatório apresentado ao Ramo Estudantil IEEE da Universidade Estadual de Londrina.

**Diretor de Projetos:** Nathan Andreani Netzel **Gestores de Projetos**: Daniel Tresse Dourado, Levi Monteiro dos Santos

> Londrina 2023

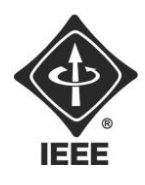

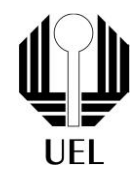

NETO, Elias Julião da Silva. OLIVEIRA, Guilherme Alves de. FUZIKAWA, Leonardo. ROGÉRIO, Paulo. **Relatório Final**: CIFRA DE CÉSAR. 2023. 19 folhas. Relatório apresentado ao Ramo Estudantil IEEE da Universidade Estadual de Londrina, Londrina, 2023.

#### **RESUMO**

O projeto da "Cifra de César", consiste na construção de um código em linguagem C, utilizando suas bibliotecas e lógica de programação com a finalidade de criptografar e descriptografar mensagens, inseridas por meio de um arquivo ou pela entrada do teclado, com a utilização de uma chave fornecida pelo usuário, salvando os resultados em um arquivo de texto.

**Palavras-chave:** Cifra de César. Criptografia. Código. Linguagem C. Computação. Programação.

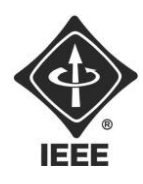

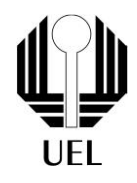

#### **SUMÁRIO**

## **Sumário**

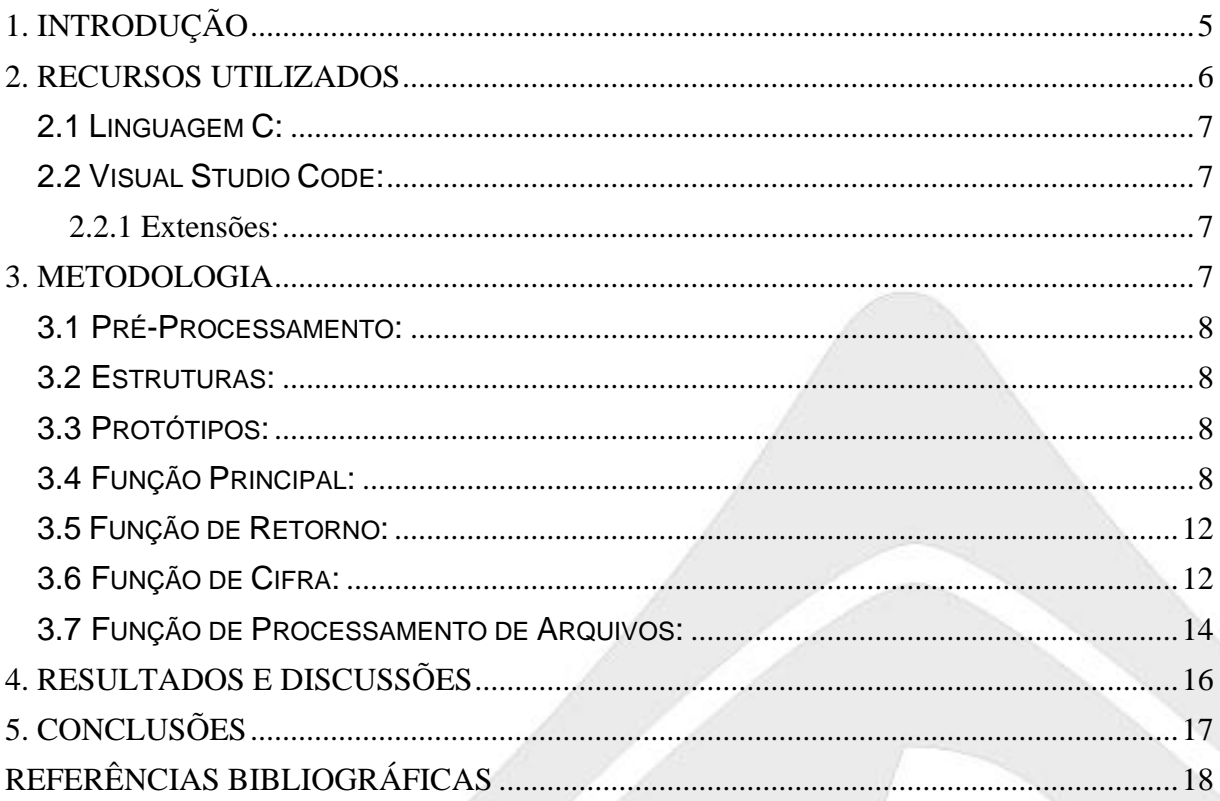

# <span id="page-3-0"></span>1. INTRODUÇÃO

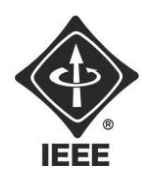

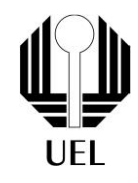

O projeto "Cifra de César" é um dos Projetos Tutoriais vinculados ao processo seletivo do Ramo Estudantil IEEE, sendo considerado um projeto voltado para a área da computação por envolver a criação de um código na Linguagem C de programação.

Neste projeto, foi desenvolvido um programa que possui a capacidade de criptografar ou descriptografar uma mensagem inserida por um usuário, alterando seus caracteres pelo método do deslocamento, de acordo com a senha informada.

O objetivo é utilizar o projeto desenvolvido para o compartilhamento de informações com maior privacidade, criação de enigmas e demonstração de um aspecto da segurança digital, ao passo em que, como desenvolvedores, exploramos, treinamos e aprendemos fatores relevantes relacionados à Linguagem C e programação no geral.

### <span id="page-4-0"></span>**2. RECURSOS UTILIZADOS**

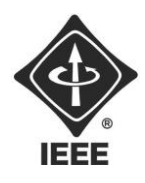

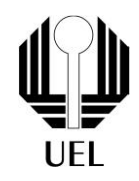

#### <span id="page-5-0"></span>2.1 LINGUAGEM C:

A Linguagem C é uma linguagem de programação de propósito geral, isso significa que ela pode ser usada na maioria dos projetos, sua sintaxe é simples, porém potente, além de ser o ponto de partida para muitas outras linguagens, como C++ e Java. Por conta de sua versatilidade e clareza, ela foi a escolhida para a realização desse projeto.

#### <span id="page-5-1"></span>2.2 VISUAL STUDIO CODE:

O Visual Studio Code é um software de edição de códigos fornecido pela Microsoft, disponível para os sistemas operacionais Windows, Linux e Mac. Possui um código-fonte aberto, o que possibilita que todos os usuários contribuam com novas extensões e funcionalidades. Ele foi necessário para a criação, teste e execução do projeto, bem como as ferramentas que disponibiliza.

#### <span id="page-5-2"></span>2.2.1 Extensões:

Foram utilizadas ao todo 6 extensões do Visual Studio Code para que o software interpretasse e analisasse corretamente os dados do códigos, são elas: "C/C++", "C/C++ Extension Pack", "CMake Tools", todas fornecidas pela Microsoft, "C/C++ Compile Run" fornecida por danielpinto8zz6 e "CMake" fornecida por twxs.

### <span id="page-5-3"></span>**3. METODOLOGIA**

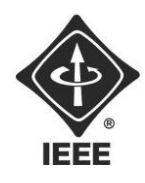

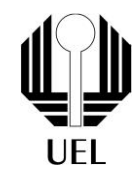

#### <span id="page-6-0"></span>3.1 PRÉ-PROCESSAMENTO:

Nessa etapa do processo de programação, declaramos as bibliotecas necessárias para que sejam atribuídos determinados recursos ao programa, garantindo que certos termos e operações sejam realizados. Nos comentários vinculados abaixo são especificadas as funções de cada uma das bibliotecas.

#include <stdio.h> //Entrada e saída padrão. #include <stdlib.h> //Necessário para função system. #include <string.h> //Necessário para armazenar um texto em variável. #include <locale.h> //Para o uso de acentos. #include <conio.h> //Necessário para utilizar o getch.

#define MAX\_SIZE 100

#### <span id="page-6-1"></span>3.2 ESTRUTURAS:

Essa etapa é responsável por definir quais os tipos de constantes que podem ser recebidos por determinada variável, para que, em futuras operações, os valores fiquem restritos ao destino correto.

enum TipoChar { NUMERO, MAIUSCULO, MINUSCULO, ESPECIAL }; //Especifica o tipo de caractere.

enum Operacao { DESCRIPTOGRAFAR, CRIPTOGRAFAR };

<span id="page-6-2"></span>3.3 PROTÓTIPOS:

Agora, são estabelecidas uma primeira versão das funções que irão desempenhar um papel essencial ao decorrer do código, cada uma com uma determinação específica, denotadas nos comentários.

int RetornaTipoChar(unsigned char caracter); //Retorna o tipo do caracter

fornecido.

void CifrarMensagem(char\* mensagem, int chave, int criptografar); //Percorre o vetor de caracteres da mensagem e atualiza os valores dos caracteres. int ProcessarArquivos(char\* nomeArquivoEntrada, char\* nomeArquivoSaida, int chave, int criptografia); //Salva mensagem criptografada em um arquivo.

#### <span id="page-6-3"></span>3.4 FUNÇÃO PRINCIPAL:

Neste momento, se dá início à função "main", que será o começo do programa de fato, todo a interação com o usuário ocorrerá dentro dela.

Primeiramente, serão definidas algumas variáveis, para melhor aproveitamento do código e armazenamento de informações sobre os arquivos, o menu e os processos que serão necessários para a realização das criptografias e descriptografias.

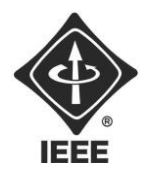

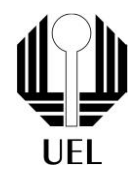

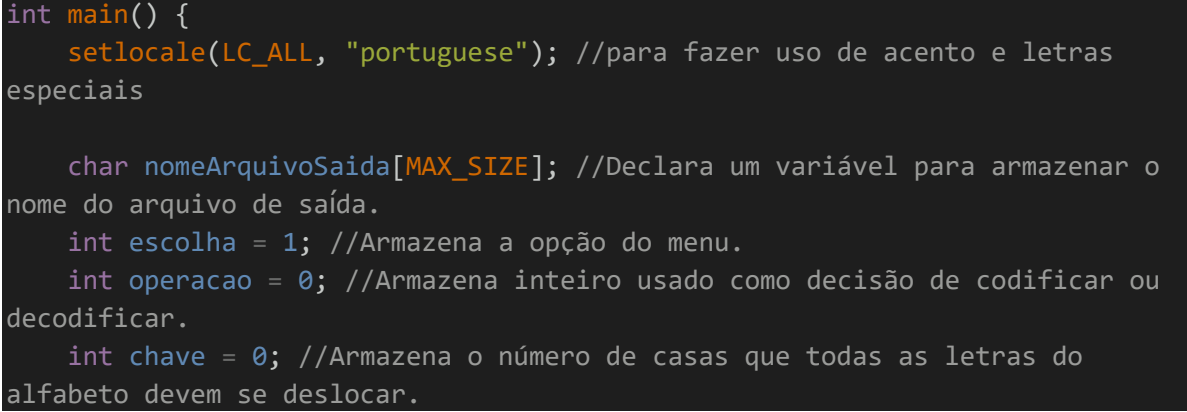

Então, ajustaremos o programa para definir um número para cada opção de processo que pode ser realizado, habilitando o número 1 para criptografia e 2 para descriptografia. Com a repetição garantida pela função "do... while", asseguramos que o usuário possa corrigir sua entrada caso insira um valor inválido

```
do
    {
        system("cls"); //limpar a tela do console no ambiente Windows.
        if (escolha != 1 && escolha != 2) //Condição para imprimir um aviso de 
entrada inválida.
            printf("Opção inválida. Por favor, escolha 1 para criptografar ou 
2 para descriptografar.\n\n");
        printf("Escolha uma opção:\n");
        printf("1 - Criptografar\n");
        printf("2 - Descriptografar\n");
        scanf("%d", &escolha);
    } while (escolha != 1 && escolha != 2); //Repete o loop enquanto a entrada
não for válida.
    (escolha == 1) ? (operacao = CRIPTOGRAFAR) : (operacao = DESCRIPTOGRAFAR);
//Atribui uma operação a cada escolha.
      Usaremos os mesmos princípios anteriores, mas agora para definir os números 
1 e 2 para as opções "Criptografar/Descriptografar o texto de um arquivo .txt" e "Ler
```
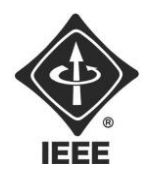

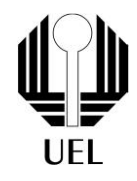

do teclado e salvar em um arquivo .txt", respectivamente, novamente utilizando um laço de repetição para garantir que o usuário insira uma entrada válida.

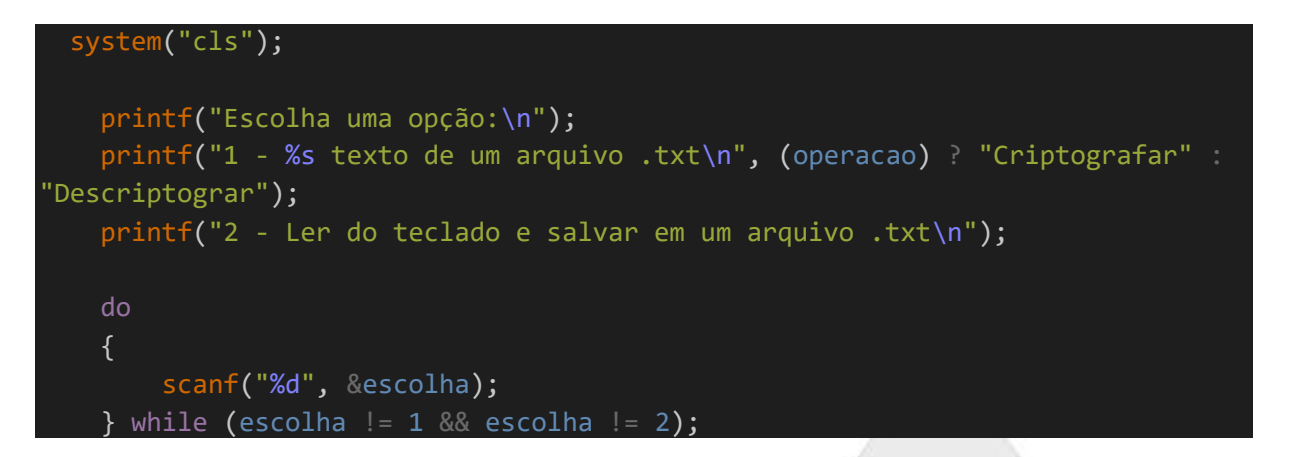

Caso o usuário opte por inserir o texto diretamente do terminal de comandos, as seguintes linhas de código serão executadas, elas receberão, em sequência, a chave que será usada para a codificação, a mensagem que se deseja alterar e, por fim, o nome do arquivo que será gerado, como resultado, pela operação.

```
if (escolha == 2) {
        char mensagem[MAX_SIZE]; //Declara variável para armazenar mensagem.
        system("cls");
        printf("%s > Ler do teclado e salvar em um arquivo.\n\n", (operacao) ?
 "Criptografar" : "Descriptograr");
        printf("Digite a chave (um número inteiro): ");
        scanf("%d", &chave);
        getchar(); // pegar o caractere de nova linha pendente do scanf 
anterior
        system("cls");
        printf("Digite a mensagem:\n");
        fgets(mensagem, sizeof(mensagem), stdin);
        printf("Digite o nome do arquivo de saída: ");
        scanf("%s", nomeArquivoSaida);
```
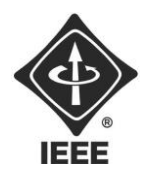

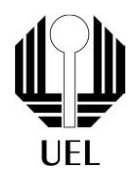

strcat(nomeArquivoSaida, ".txt"); //função para concatenar string lida do teclado com o tipo de arquivo.

Agora, o arquivo designado será aberto, mas, caso ocorra um erro ao encontrálo, isso será comunicado ao usuário, se aberto corretamente, as operações de criptografia serão executadas, o resultado será colocado no arquivo e ele será fechado, encerrando o processo e o programa.

```
arquivoshida = fopen(nomeArquivoshida, "w"); // Abre o arquivobif (\text{arquivless} \text{ and } \text{ == } \text{NULL}) {
            printf("Não foi possível criar o arquivo de saída.\n");
            return 1;
        }
        CifrarMensagem(mensagem, chave, operacao); // Criptografar a mensagem
        fprintf(arquivoSaida, "%s", mensagem);// grava a mensagem 
criptografada no arquivo.txt
        fclose(arquivoSaida); //Fecha o arquivo após salvar a mensagem.
        printf("Texto criptografado e salvo com sucesso no arquivo de 
saída.\n");
        return 0;
    }
```
No entanto, caso a opção escolhida seja a análise de um arquivo já existente, a cadeia de comando a ser utilizada, ela fará os mesmos processos anteriores de obtenção e processamento de dados, mas substituirá a entrada de mensagem pela entrada do nome de arquivo. Uma mensagem de erro também será enviada caso haja algum obstáculo com a localização do arquivo. Finalizada essa cadeia, o programa é encerrado. Essa é a última parte da função principal.

```
system("cls");
   printf("%s > Ler do arquivo.\n\n", (operacao) ? "Criptografar" :
"Descriptograr");
   printf("Digite a chave (um número inteiro): ");
   scanf("%d", &chave);
   char nomeArquivoEntrada[MAX_SIZE];
   printf("Digite o nome do arquivo de entrada: ");
   scanf("%s", nomeArquivoEntrada);
```
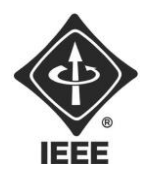

}

**Ramo Estudantil IEEE - UEL**

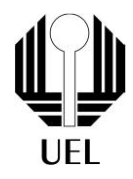

```
strcat(nomeArquivoEntrada, ".txt"); //aproveitando a biblioteca string.h 
para concatenar o nome com o tipo de arquivo
   printf("Digite o nome do arquivo de saída que será criado: ");
   scanf("%s", nomeArquivoSaida);
   strcat(nomeArquivoSaida, ".txt");
   return ProcessarArquivos(nomeArquivoEntrada, nomeArquivoSaida, chave, 
operacao); //Caso não seja possível criar ou abrir arquivo retorna 1.
```
#### <span id="page-10-0"></span>3.5 FUNÇÃO DE RETORNO:

Essa função será responsável por fazer a devolutiva do tipo de caractere que está sendo inserido no texto, ela será útil para que, ao criptografarmos as mensagens, sejam substituídos caracteres da mesma classe e para que se mantenha a organização do código.

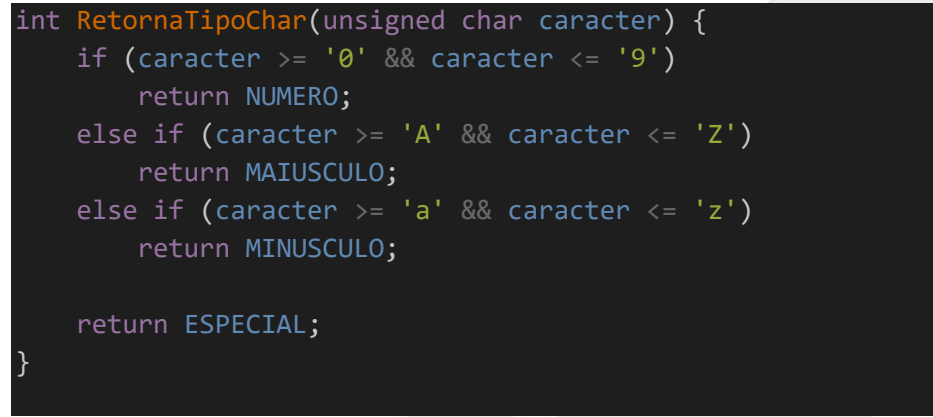

#### <span id="page-10-1"></span>3.6 FUNÇÃO DE CIFRA:

Essa é a função mais importante deste projeto, é nela em que a "Cifra de César" realmente ocorre, aqui serão realizadas as operações necessárias para que a criptografia ou descriptografia ocorra.

O primeiro passo será definir os parâmetros a serem analisados, em seguida será criada uma variável para que se identifique o tamanho da mensagem. Então um laço de repetição "for" será criado.

```
void CifrarMensagem(char* mensagem, int chave, int criptografar) {
    int tamanhoDaMensagem = strlen(mensagem);
```
for (int i =  $0$ ; i < tamanhoDaMensagem; i++) {

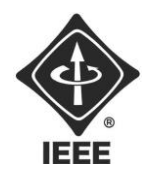

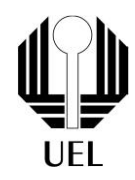

No laço de repetição, será identificado o tipo de caractere, a sequência abaixo se refere às letras maiúsculas, que serão substituídas apenas por letras maiúsculas. Ao analisar o tipo de processo selecionado (criptografia ou descriptografia), o programa realizará a operação indicada para tal, baseando-se na chave para regular o deslocamento.

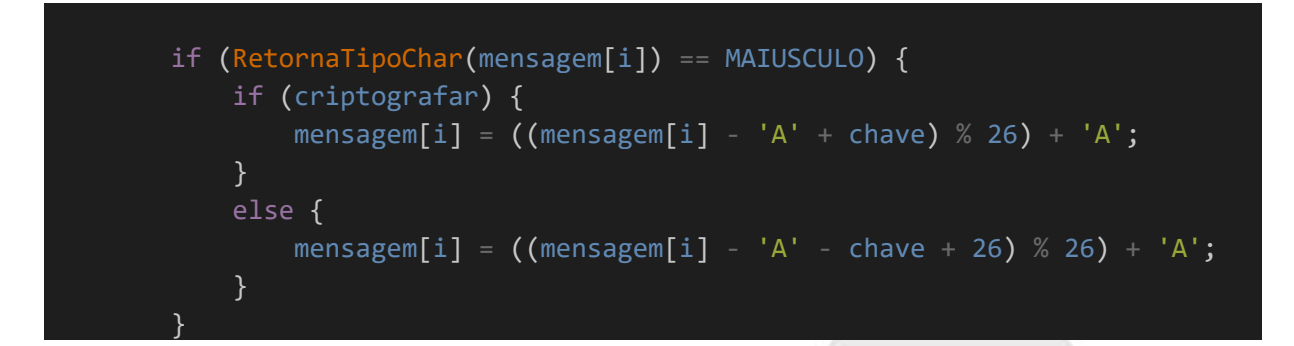

As linhas de códigos subsequentes são muito semelhantes, realizarão os mesmos processos, mas para diferentes caracteres, letras minúsculas e números, respectivamente, encerrando-se a função de cifra.

```
else if (RetornaTipoChar(mensagem[i]) == MINUSCULO) {
            if (criptografar) {
                mensagem[i] = ((mensagem[i] - 'a' + chave) % 26) + 'a';
            }
            else {
                mensagem[i] = ((m)ensagem[i] - 'a' - chave + 26) % 26) + 'a';
            }
        }
        else if (RetornaTipoChar(mensagem[i]) == NUMERO) {
            if (criptografar) {
                mensagem[i] = ((mensagem[i] - '0' + chave) % 10) + '0';
            }
            else {
                mensagem[i] = ((mensagem[i] - '0' - chave) % 10) + '0';
            }
        }
    }
}
```
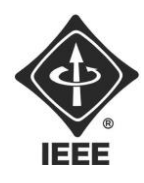

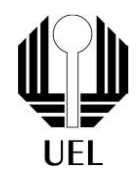

#### <span id="page-12-0"></span>3.7 FUNÇÃO DE PROCESSAMENTO DE ARQUIVOS:

Na última função de nosso código, serão definidos os processos necessários para a leitura e edição de um arquivo no formato .txt.

Começaremos definindo parâmetros e identificando os arquivos a serem abertos. O primeiro a ser analisado será o arquivo de entrada, para os casos em que o usuário deseja utilizar o texto de um arquivo previamente preparado. Logo em seguida será identificado o arquivo de saída, ou seja, o que guardará o resultado de nossa cifra.

Em ambos os casos, serão apontadas mensagens de erro caso o arquivo desejado não seja encontrado ou não possa ser aberto.

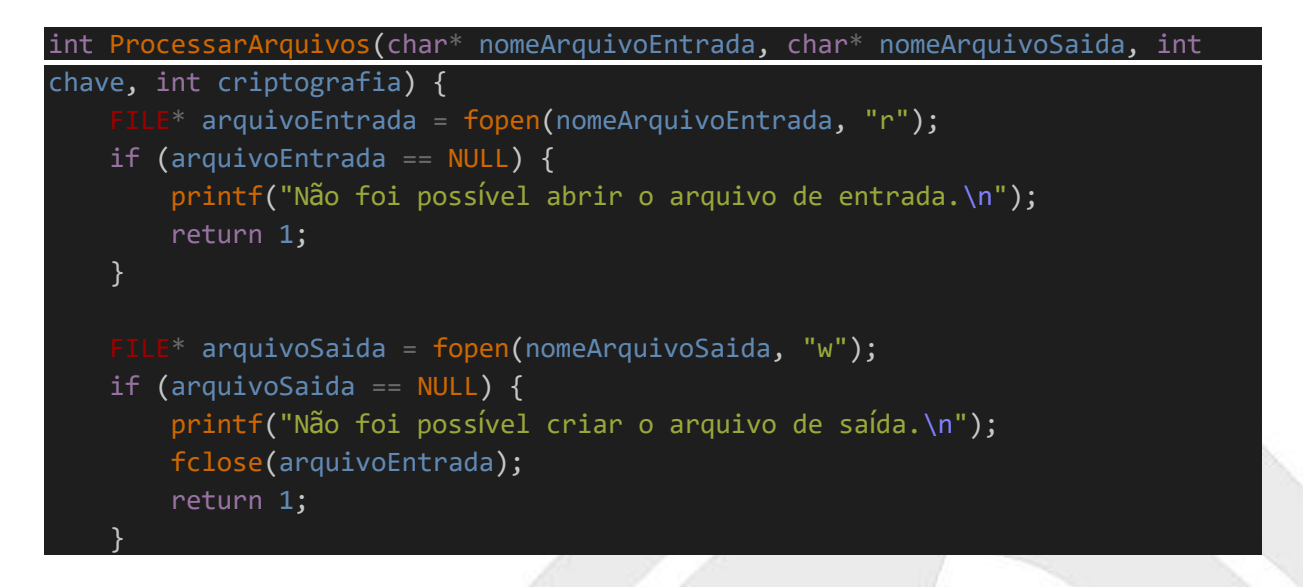

Então, armazenamos a mensagem lida temporariamente a mensagem inserida para que seja lida, ao receber a mensagem criptografada, o programa substitui os caracteres, reescrevendo a mensagem na cifra desejada.

Depois disso, os arquivos são fechados e a função é encerrada. Essas são as linhas finais do código como um todo.

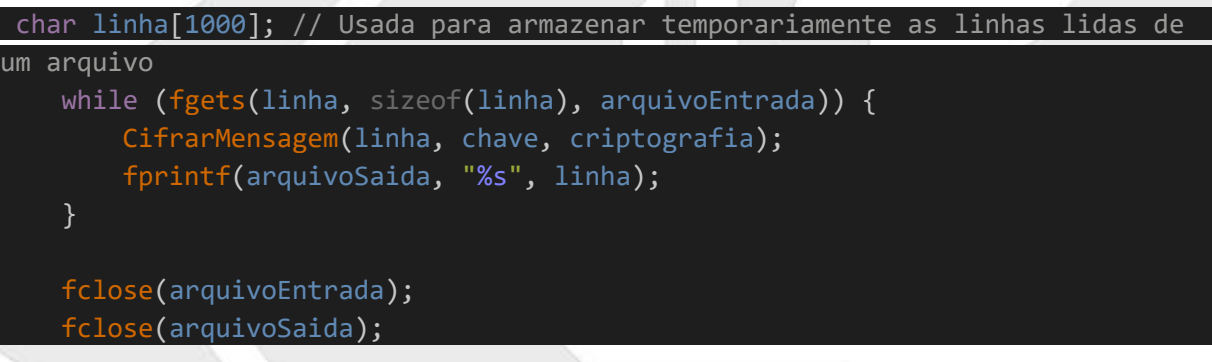

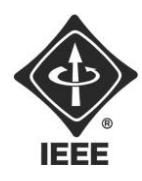

}

# **Ramo Estudantil IEEE - UEL**

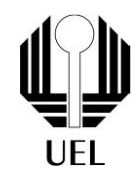

printf("Operação concluída com sucesso.\n"); return 0;

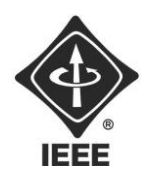

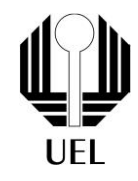

#### <span id="page-14-0"></span>**4. RESULTADOS E DISCUSSÕES**

Ao final da construção do código, foi constatado que as mensagens foram alteradas como o esperado, deslocando seus caracteres de acordo com a chave fornecida nos processos de criptografia, da mesma forma, reorganizando-os na descriptografia. Diversas combinações de chaves e mensagens foram testadas, bem como os diferentes métodos de entradas de dados. Pode-se dizer que o projeto "Cifra de César" funciona da forma como deveria.

As mensagens de erro também foram testadas através de erros propositais, colocando à prova a análise de informações. Em todos os casos testados, nos quais inserimos valores inválidos, bem como arquivos inexistentes, foram apontados erros de processamento. Isso indica que o código foi construído corretamente.

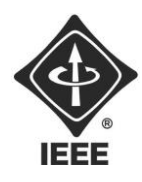

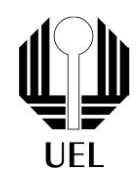

### <span id="page-15-0"></span>5. CONCLUSÕES

 Com o fim dos testes e execuções do programa, averiguamos que é possível criar um código em linguagem C para a cifra de mensagens, confirmando também que a lógica de programação utilizada está correta e que funciona de maneira adequada.

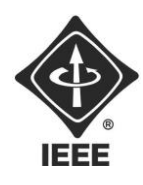

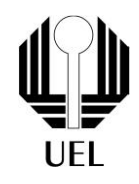

## **REFERÊNCIAS BIBLIOGRÁFICAS**

<span id="page-16-0"></span>SOUZA, Fábio. **Domine a linguagem C: Tudo o que você precisa saber em um**  único lugar. Disponível em:[<https://embarcados.com.br/linguagem-c-guia](https://embarcados.com.br/linguagem-c-guia-completo/)[completo/>](https://embarcados.com.br/linguagem-c-guia-completo/). Acesso em: 22 de setembro de 2023.

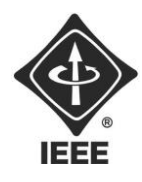

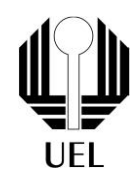